CITS5501 Software Testing and Quality **Assurance** Graph-based testing

Unit coordinator: Arran Stewart

1 / 22

K ロ ▶ K 倒 ▶ K 결 ▶ K 결 ▶ │ 결

### **Overview**

- $\triangleright$  Graph-based testing we identify inputs which will exercise particular paths through a graph representing the software in some way.
- $\blacktriangleright$  The graph could represent
	- $\triangleright$  control flow through a program
	- $\blacktriangleright$  data flow between variables
	- $\triangleright$  an activity diagram, showing the workflow when a user interacts with the system
	- $\triangleright$  a state diagram, showing states of a system and transitions between them

A graph consists of:

- $\blacktriangleright$  A set N of nodes
- A set  $E$  of edges, each edge being an "arrow" from one node to another

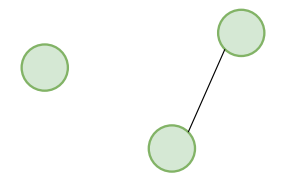

We will start by considering control flow. Our approach is:

- 1. Use the source code (or pseudocode) to produce a control flow graph.
- 2. Using the graph produce a set of tests for the given program.
- In a control flow graph, nodes represent points in the program control flow can go "from" or "to"
- $\blacktriangleright$  Loops, thrown exceptions and gotos (in languages that have them) are locations control flow can go  $from - statements$ representing these spots are "sources"
- $\blacktriangleright$  Locations control flow can go to are "sinks"

 $\blacktriangleright$  The flow graph for a sequence of statements "s1; s2;" is

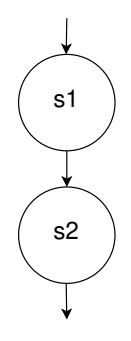

### if-then control flow graphs

given pseudocode like

**if** c then: s1 s2

we get the following graph

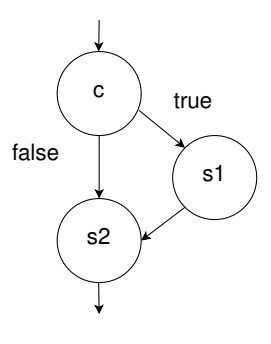

### if-then-else control flow graphs

 $\blacktriangleright$  if c then: s1 else: s2 s3

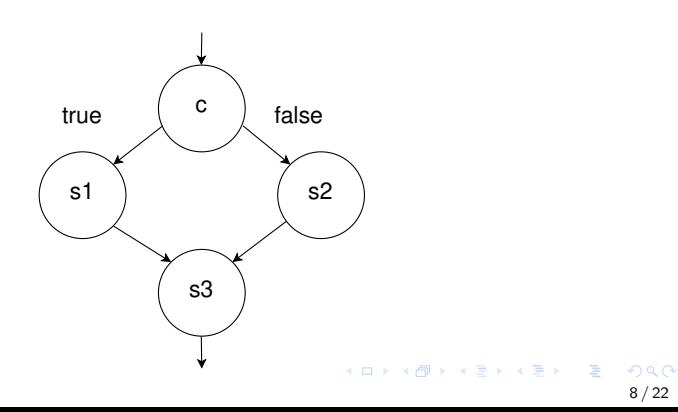

### What about loops?

 $\blacktriangleright$  Edges will obviously go "backward" in the graph (usually, towards the "top")

### while-do control flow graphs

while c do: s1 s2

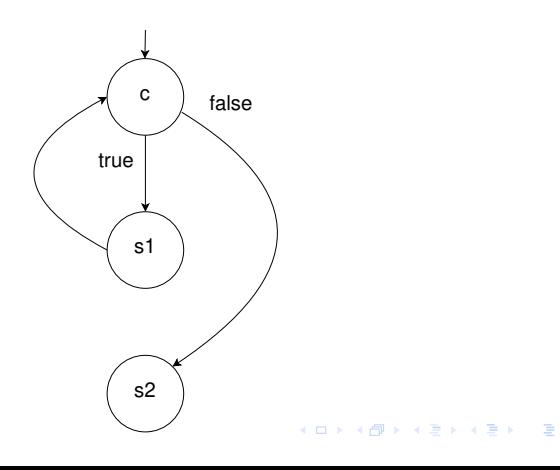

 $QQ$ 10 / 22

 $\triangleright$  Most other control flow structures can be written into one of these forms (including "case" statements, breaking out of loops, "for" loops, etc)

A "case" statement: case x of: val1: s1; break val2: s2; break default: s3 s4

Can be written as nested if-else if  $x == v1$ : s1 else: if  $x == v2$ : s2 else: s3 s4

> K ロ ▶ K 個 ▶ K ミ ▶ K ミ ▶ 「ミ 」 のなで 12 / 22

- $\triangleright$  To find a new test, examine the graph edges that haven't been exercised yet, and try to devise a test that exercises it
- In general, we'd actually like to find a test that exercises as  $few$ edges as possible
- $\blacktriangleright$  why?
- $\triangleright$  To find a new test, examine the graph edges that haven't been exercised yet, and try to devise a test that exercises it
- In general, we'd actually like to find a test that exercises as  $few$ edges as possible
- $\blacktriangleright$  why?
	- $\triangleright$  Tests that exercise a large number of edges usually represent "common" scenarios – we'd actually like to find less common cases (i.e. get more "value" out of the test)
	- $\blacktriangleright$  Ideally, we want tests to be small and independent, so that when something goes wrong, we can localize the fault.

### Example – sorting algorithm

```
S1 i = 2C1 while (i \le n):
S2 j = i - 1C2 while j \ge 1 and A[j] \ge A[j+1]:
S3 temp = A[j]S4 A[j] = A[j+1]S5 A[j+1] = tempS6 j = j-1S7 i = i + 1
```
# Example – sorting algorithm  $(2)$

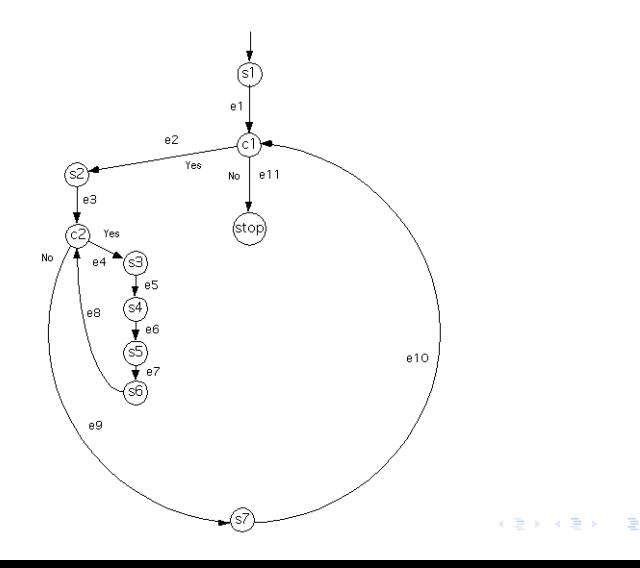

 $299$ 15 / 22

#### **Inputs**

 $\blacktriangleright$  n, the length of the following array.

- A, an integer array with entries  $A[1], \ldots, A[n]$  such that  $A[i] < A[i+1]$  for i between 1 and n-1 (i.e., it's sorted in ascending order, and 1-based)
- $\blacktriangleright$  key, an integer to search for (the "needle")

#### **Outputs**

- $\triangleright$  index, an integer between 0 and n such that:
	- If index = 0 then key does not equal any entry of the array A
	- If index is between 1 and n then  $A[i]$  = key

### Example – binary search (2)

```
found = false
low = 1high = nwhile ((low \leq high) and not found):
 median = floor((low + high)/2)if A[medium] == key:
     index = medianfound = trueelse:
     if A[medium] < key then
      low = medium + 1else:
       high = median - 1if not found:
 index := 0
```
### <span id="page-18-0"></span>[Graph-based testing criteria](#page-18-0)

K ロ K K 個 K K ミ K K ミ K 「 ミ  $2990$ 18 / 22

### Graph-based testing criteria

 $\triangleright$  Some possible criteria include:

- node coverage our test set traverses every node (if using program control flow: statement coverage is similar, but coarser)
- lacedge coverage we traverse every edge
- $\triangleright$  egde-pair coverage we traverse every possible *pair* of edges
- $\triangleright$  We might use the informal heuristic of executing each loop 0 times, once, more than once (sometimes called "loop coverage")

### Prime paths

Definitions:

- **Simple path:** A path from node ni to nj is simple if no node appears more than once, except possibly the first and last nodes are the same
	- $\triangleright$  No *internal* loops in our path
	- $\blacktriangleright$  A loop is a simple path

### Prime paths

Definitions:

- **Simple path:** A path from node ni to nj is simple if no node appears more than once, except possibly the first and last nodes are the same
	- $\triangleright$  No *internal* loops in our path
	- $\blacktriangleright$  A loop is a simple path
- **Prime path:** A simple path that does not appear as a proper subpath of any other simple path

### Prime path coverage

- **Prime Path Coverage (PPC)**: Every prime path in the graph is visited.
- $\blacktriangleright$  It subsumes node and edge coverage
- $\triangleright$  But not edge-pair coverage we code have nodes  $(m,n)$ , where m loops to itself, and edge pair coverage requires the path (m,m,n) to be exercised.
- $\triangleright$  when it comes to devising tests, some tests may end up exercising multiple prime paths. But that's okay – as long as all prime paths are visited, we've satisfied the criterion.

## Control flow graphs

In a control flow graph, different graph coverage criteria will correspond to:

- ▶ Node coverage: Execute every statement (in fact, node coverage is stronger, since one statement may expand to multiple nodes)
- Edge coverage: Execute every branch

Note that complex boolean conditions in branches are still treated as a single node. (Effectively, the boolean condition is a "black box".)

Logic coverage conditions (used, for instance, in avionics) look at these conditions in finer-grained detail.